# Matt's PSGI Archive

# Conference Driven Development

# Conference Driven Development

# Conference Driven Thinking

# I blame Leo Lapworth

# London.pm Tech Meet

# 14th August

# Talking about PSGI

# Mentioned Matt Wright

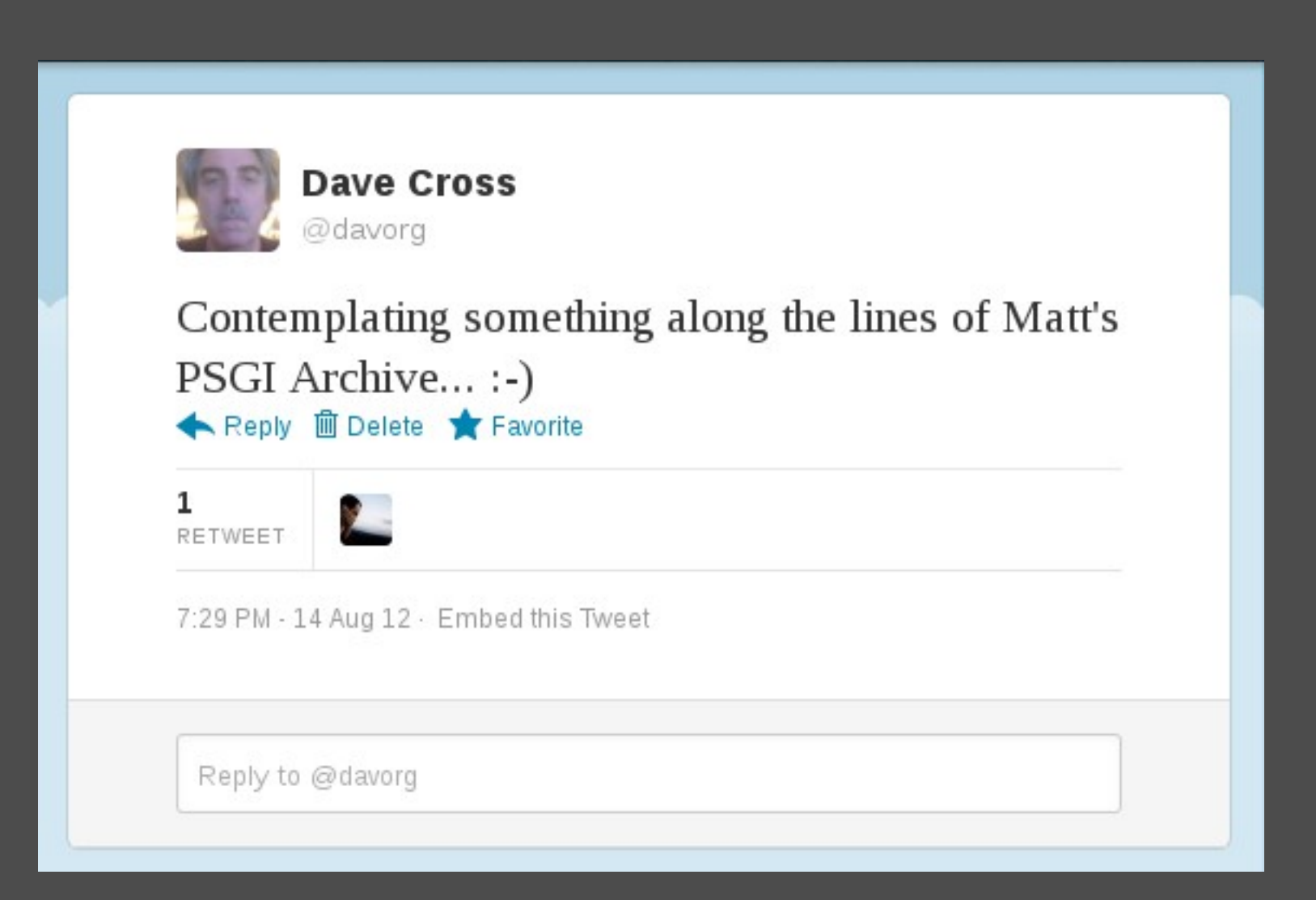

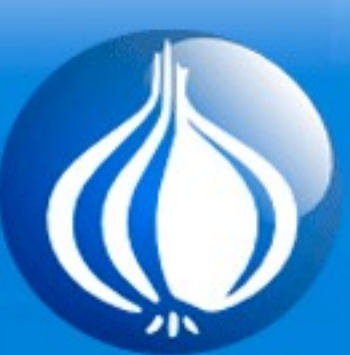

#### **Matt's PSGI Archive**

London Perl Workshop, the United Ki Saturday

#### Home

Sponsors

Guide

Slideshows

Logged as: davorg Logout

Edit profile

**Users** 

By Dave Cross (davorg) (edit) from London.pm

Lightning talk Target audience: Any Language: English Tags: mattwright nms perl psgi

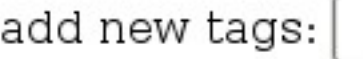

Submit

I don't really know. It's just an idea that came to me a few days ago.

Consider it conference driven development.

# Some history

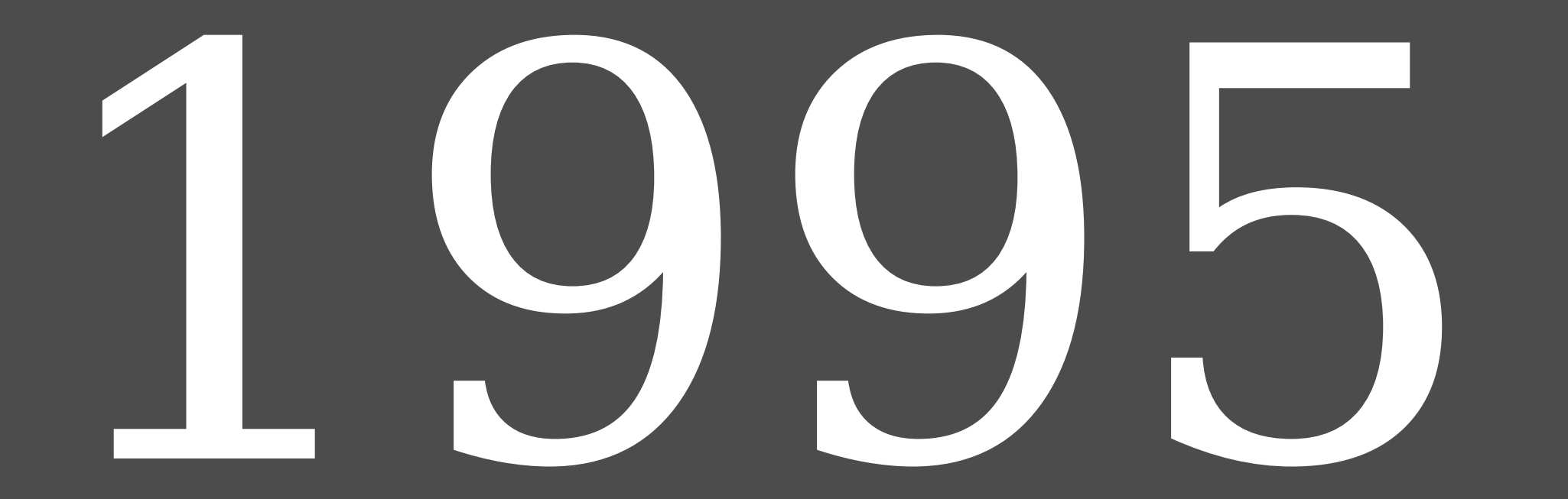

# Matt's Script Archive

# Most popular Perl web site on the web

# Most wellknown Perl code on the internet

### FormMail

# Most widely installed Perl program on the internet

# Most popular spamming tool on the internet

# Terrible example of Perl

programming

# Popular ! = Good

# People "learn" Perl from copying Matt's code

# People learn "Perl" from copying Matt's code

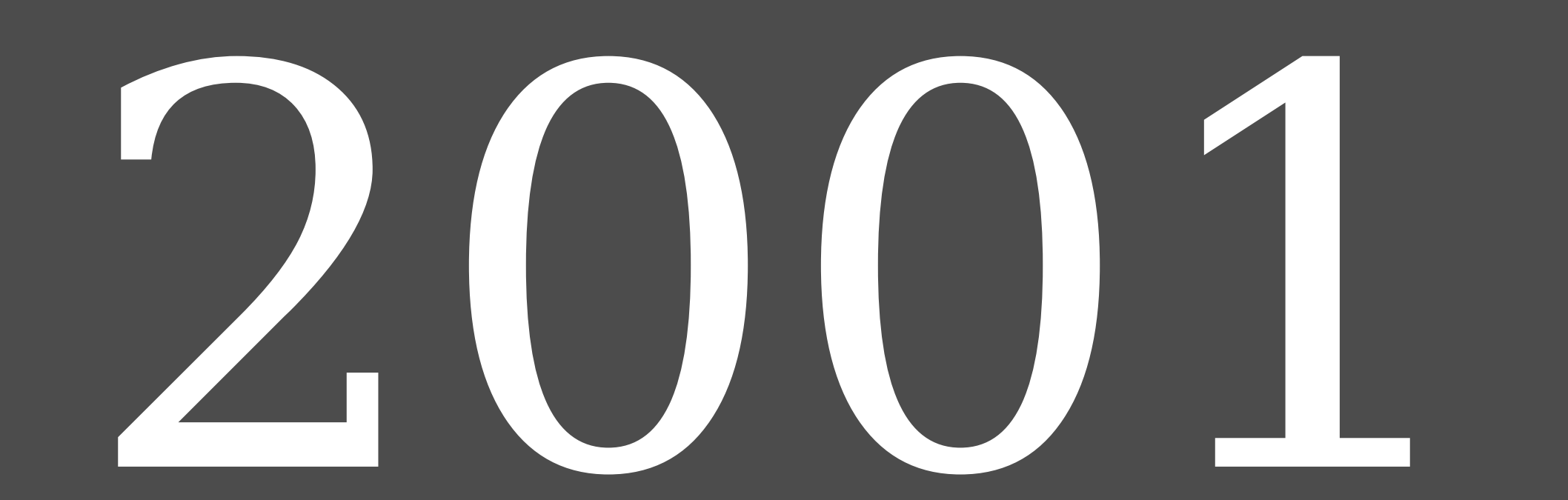

# Not Matt's Scripts

### The *nms* Project

Web programs written by experts

# New versions of Matt's scripts

# Fewer Bugs

# Fewer Security Holes

# Higher quality code

# Coding constraints

# Targeting cheap hosting plans

# 1. No CPAN Modules

# 2. Perl 5.004\_04

# (First version to include CGI.pm)

# Interesting challenge
## "Interesting" challenge

Results not completely satisfactory

#### No Template Toolkit

#### No Email::\*

## Not best practice

#### (Even for 2001)

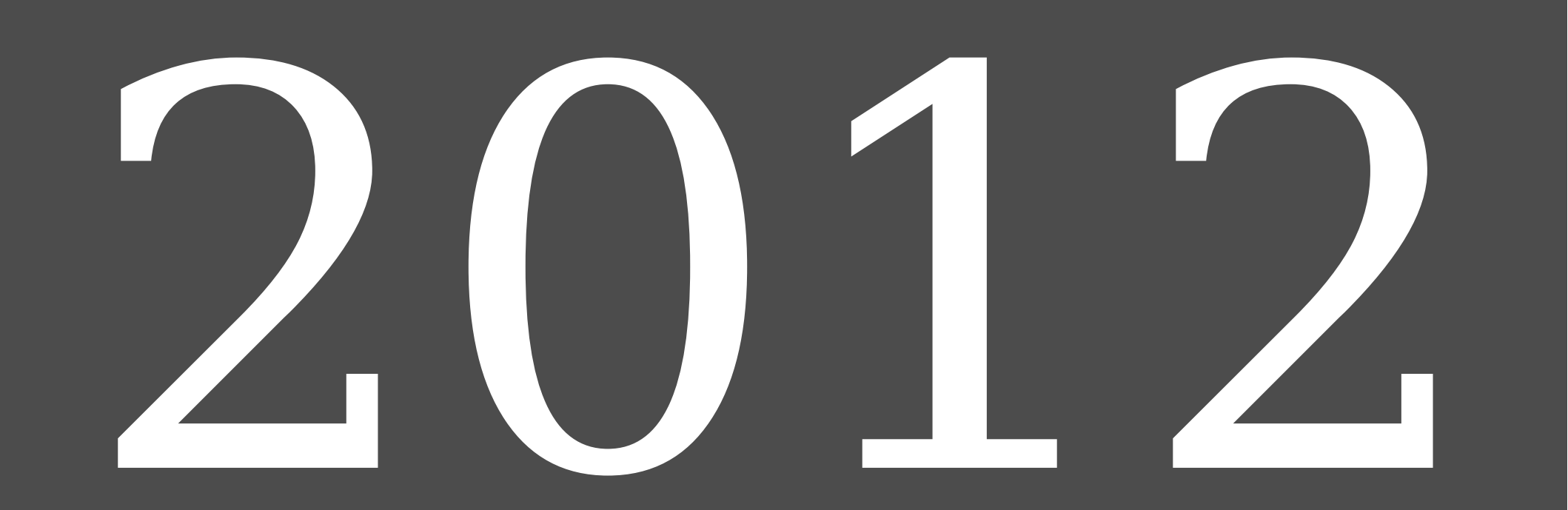

#### NMS looks embarrassing

#### Perl web programming has changed a lot

#### People still find Matt's code

#### People still "learn" "Perl" from Matt's code

# Some people are directed to nms project

## Not best practice

# Mojolicious blog posts

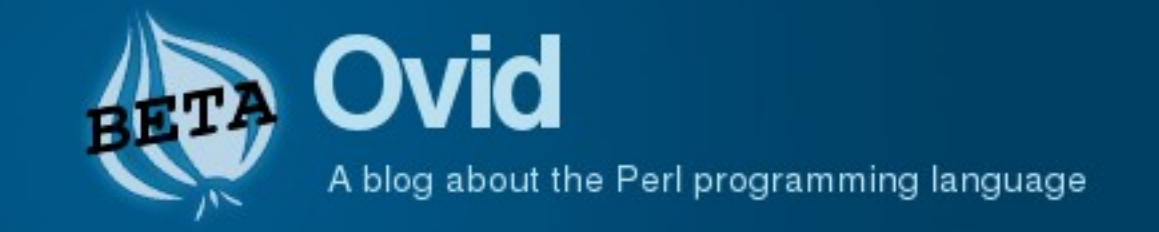

#### Mojolicious: an unexpected result

By Ovid on October 14, 2012 1:27 PM

While at the Italian Perl Workshop I was talking with a gentleman who does a lot of contract work (and gave me permission to anonymously share this story). Most of his contract work deals with the Web and he's fortunate enough to have worked with quite a few companies who are a bit more sophisticated than the old CGI.pm days. In fact, some of them use Mojolicious, an excellent Web framework that many developers are enjoying. Mojolicious is fast, flexible, robust, and has no CPAN dependencies.

This developer hates working for clients who use Mojolicious. I confess that I was surprised when I found out why. It's an exercise in "unintended consequences".

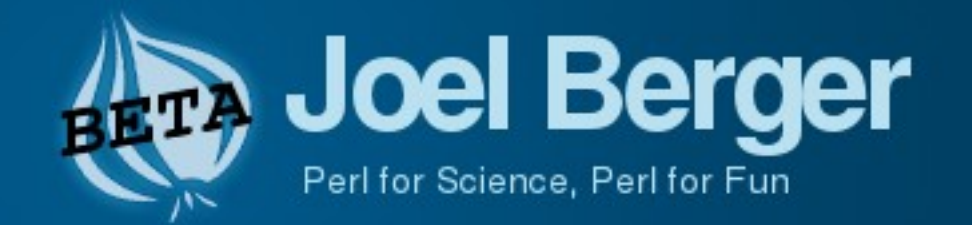

#### Why People Don't Like Mojolicious

By Joel Berger on October 14, 2012 2:27 PM under Mojolicious

Ovid posted an interesting article about why one Perler (not himself) dislikes Mojolicious.

I have read several articles, and had several conversations about why people don't like Mojolicious. I have been meaning to write an article about people's dislike for Mojolicious for a while now, so I'm going to take this opportinity do so while responding to that article.

#### **Mojolicious is Anti-CPAN**

Some people don't like it claiming that it is "anti-CPAN" and in fact this comes in two flavors.  $-1.1 - 2.1 - 1.1 - 1.1 - 1.0 - 2.0$ 

# Matt targeted cheap hosting plans

## nms targeted cheap hosting plans

## Cheap hosting plans are not CPAN friendly

## Unintended consequences

#### nms discourages CPAN use

#### Dilemma

## Best Practice vs Easy to install

Cheap hosting plans still exist

#### But do their users still use Perl/CGI?

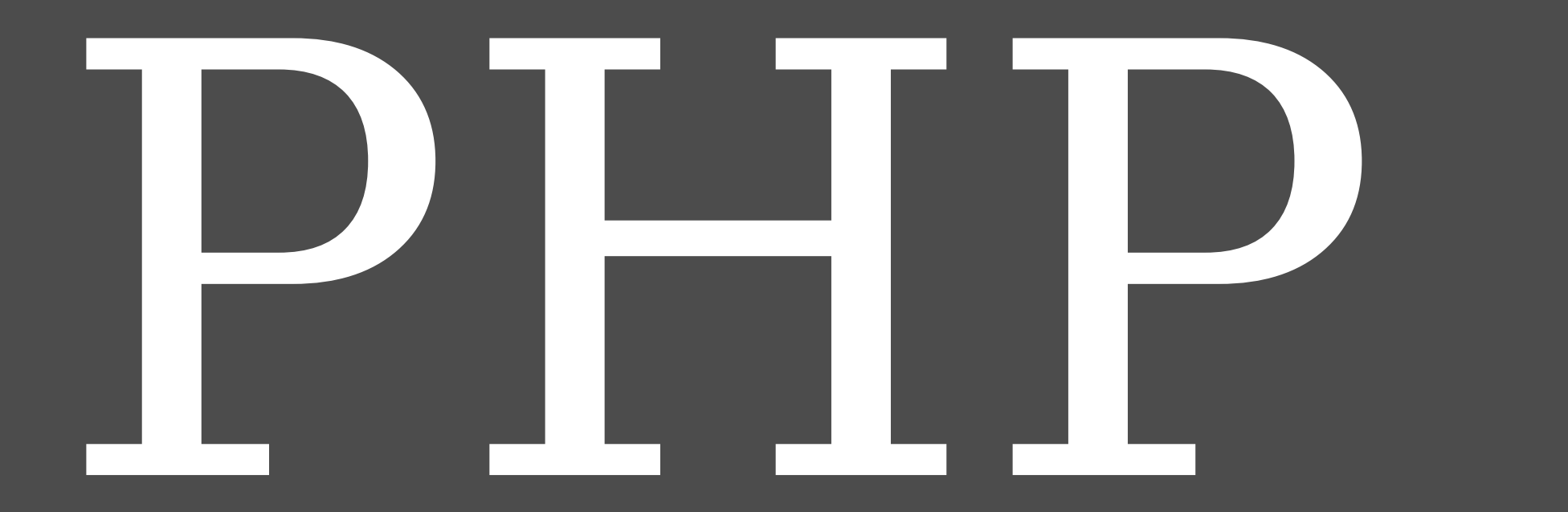

#### NMS still exists

## So I started thinking...

# Why not...

# ...rewrite Matt's scripts again?

#### Using Modern Perl Best Practices

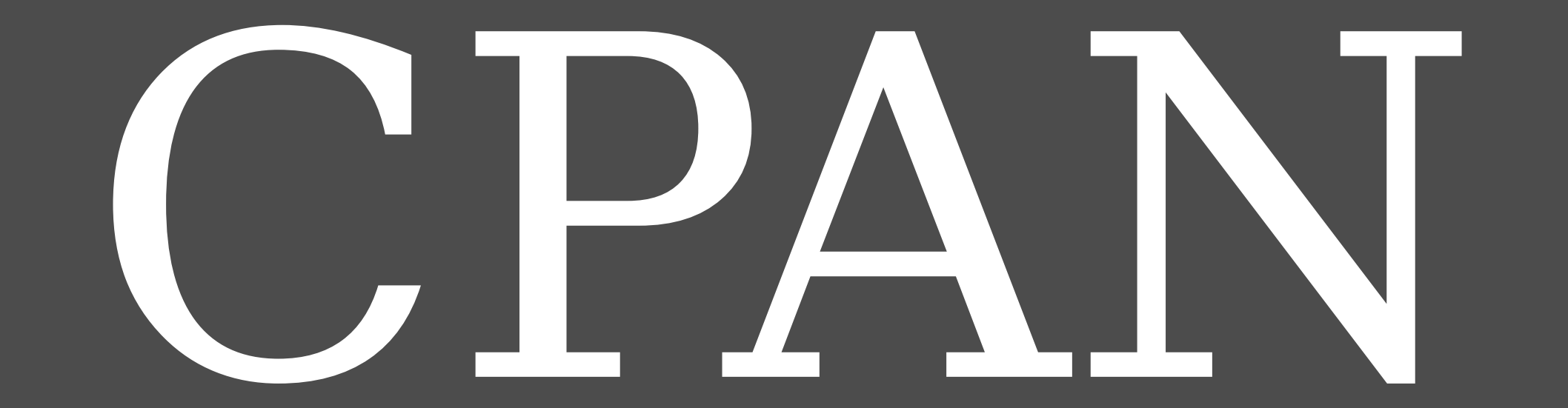

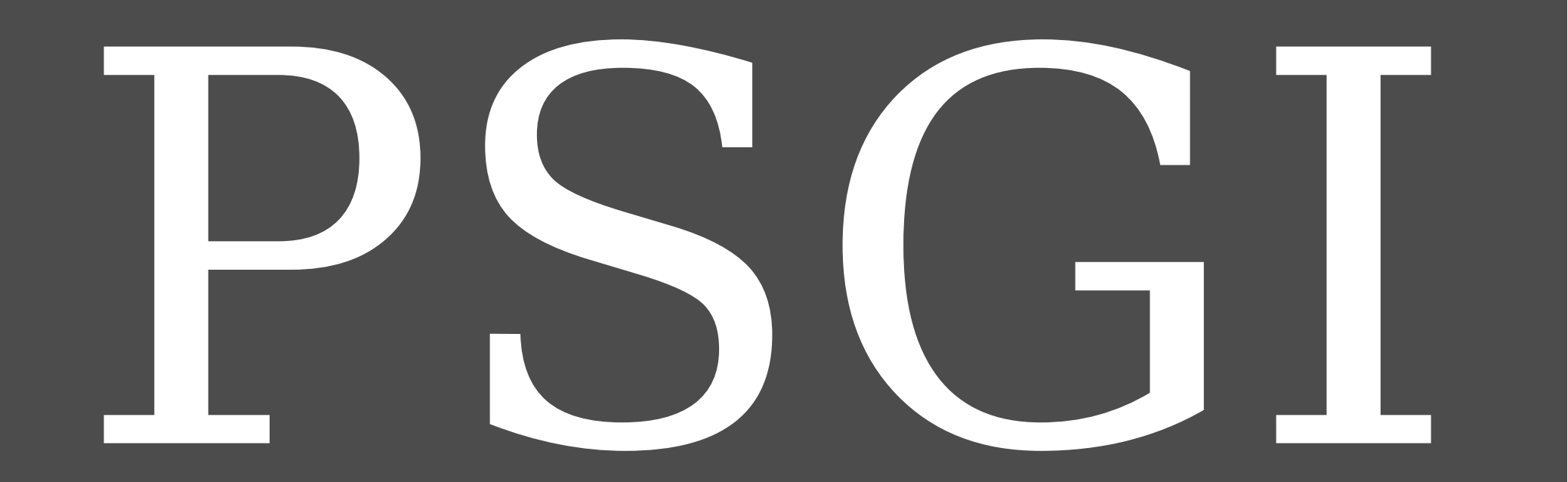

## Dancer Catalyst Mojolicious Web::Simple

#### Template Email::\* DBIx::Class

### Don't expect many users
# Simple examples

# Solutions to common problems

#### Entry-level web

#### programming in Perl

# Some of this stuff is ridiculously easy

# text\_clock

# rand\_text

#### About five lines of code

Others were overcomplicated by Matt's implementation

#### guestbook wwwboard

#### Both far easier if you use a database

#### Progress report

#### Github

#### github.com/davorg/matts-psgi-archive

#### Four (simple) programs written

# countdown rand\_image rand\_text text\_clock

#### Others to follow soon

#### Hopefully by YAPC::Europe

# Conference Driven Development

#### Show us some code

# Remember I said it was really easy

# rand\_text

```
my $random file = 'random.txt';my $delimiter = "%"\n";
get '/ => sub {
    open my $file, '<', get file($random file)
        or error $!;
     my @phrases;
\overline{\mathcal{L}}local \frac{s}{s} = \frac{s}{s} delimiter;
         chomp(Qphrases = <; $file>);
      }
     my $phrase = @phrases[rand @phrases];
      return $phrase;
};
```
dance;

# rand\_image

```
my \sin q \, \sin r = 'public/img';
```

```
get '/ ' => sub { } opendir my $dir, $img_dir or die $!;
    my Qings = grep { - f "sing dir/s " } readdir $dir;my $img = Qimg [rand Qimg];
     return redirect "/img/$img";
};
get '/img/:img' => sub {
    return send file 'img/' . params->{img};
};
```
dance;

# text\_clock

```
use Time::Piece;
get '/ => sub {
     return date();
};
sub date {
    if (! $Display Format) {
        $Display Format = build format();
     }
    return localtime->strftime($Display Format);
}
```
sub build format { my @date\_fmt;

}

push @date fmt, '%A' if \$Display Week Day; push @date fmt, '%B' if \$Display Month; push @date fmt, '%d' if \$Display Month Day; push @date fmt, '%Y' if \$Display Year; push @date fmt, '%H:%M:%S' if \$Display Time; push @date fmt, '%Z' if \$Display Time Zone;

return join ' ', @date\_fmt;

#### github.com/davorg/matts-psgi-archive

#### Feel free to submit code

# Full. replacements are good

# Patches to existing programs are good

#### Documentation is good

# Any help is good

#### github.com/davorg/matts-psgi-archive

#### Dave Cross dave@dave.org.uk @davorg